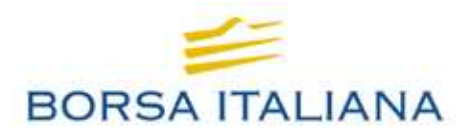

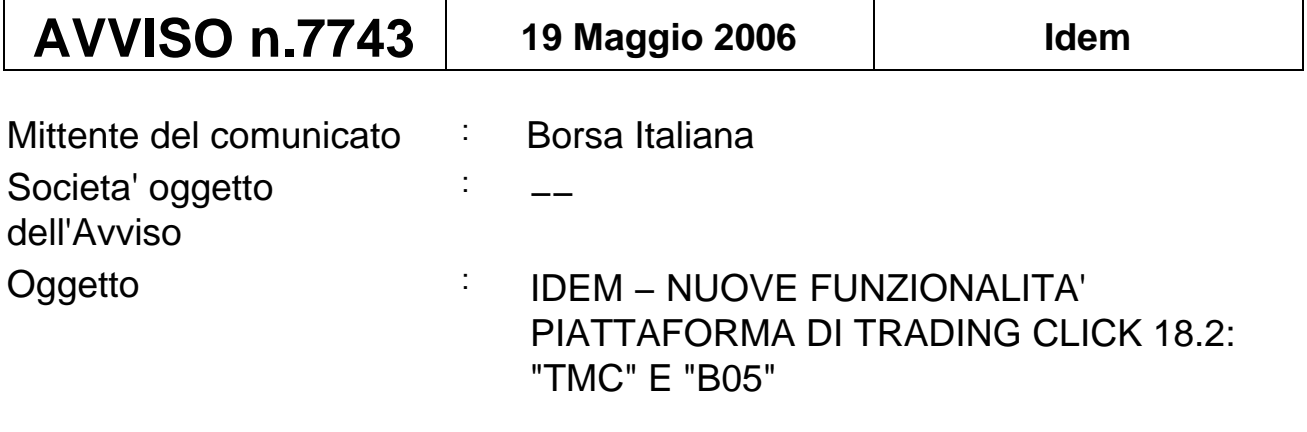

**Testo del comunicato**

Si veda allegato.

**Disposizioni della Borsa**

# **IDEM MERCATO ITALIANO DEI DERIVATI**

Funzionalità "Tailor Made Combination" (TMC) Broadcast "*BO5 - Firm Order Book"*

Il presente Avviso illustra alcune tra le novità che verranno introdotte il 22 maggio 2006 con la versione 18.2 del sistema di negoziazione del mercato IDEM<sup>1</sup>.

Per un riferimento più dettagliato dal punto di vista tecnico si rimanda al documento delle specifiche funzionali che sarà disponibile sul sito internet di BIt Systems (sezione privata "*downloads*").

Si precisa che tutti gli esempi riportati sono costruiti utilizzando la versione 18.2 della *Click Workstation.*

# **1 – TAILOR MADE COMBINATIONS**

## **1.1 Definizione di Tailor Made Combination**

La funzione *Tailor Made Combination* (di seguito TMC) consente agli operatori di creare delle combinazioni non standard con un proprio *book* di negoziazione, con le limitazioni previste nel paragrafo 1.3. Una volta creata, la combinazione TMC può essere negoziata secondo le modalità descritte nel paragrafo 1.4.

L'esecuzione di ordini inseriti sul *book* di una TMC dà origine alla conclusione di contratti sulle singole serie facenti parte della combinazione stessa, analogamente a quanto avviene attualmente con la negoziazione delle *standard combo* (si vedano ad esempio i *time spread* su *index futures*).

Le TMC, come le PDN *standard combo*, non sono identificate da codice ISIN.

Tutte le TMC create nel corso della seduta vengono cancellate alla chiusura del mercato.

# **1.2 Creazione di una TMC**

La creazione di una TMC avviene specificando, tramite un'apposita funzione del sistema di trading, le seguenti informazioni:

- a. le serie che entrano a far parte della strategia (di seguito *leg*) e il relativo segno (acquisto/vendita);
- b. la quantità da acquistare/vendere su ciascuna *leg* per ogni lotto che si vuole negoziare sulla TMC. Questa quantità di seguito verrà denominata *ratio*;
- c. il prezzo complessivo della strategia;
- d. la quantità complessiva che si vuole negoziare sulla strategia;
- e. il lato su cui esporre il prezzo indicato al punto *c*.

<sup>&</sup>lt;sup>1</sup> La versione italiana dell'Avviso prevale su quella inglese.

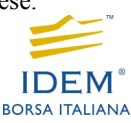

Il sistema attribuisce automaticamente un nome alle TMC create dagli operatori, secondo la seguente convenzione:

- generico prefisso indicante la tipologia della combinazione (TMC);
- codice alfanumerico del sottostante con il *Commodity Code* inferiore tra i sottostanti facenti parte della strategia;
- numero progressivo di creazione della TMC sullo specifico sottostante.

Il mercato viene informato della creazione della TMC tramite l'invio di un messaggio automatico visualizzabile nella finestra *market messages* della postazione di lavoro del mercato IDEM.

Tramite la medesima postazione, è possibile richiamare l'informativa relativa alla TMC (inclusa la composizione della strategia stessa, i prezzi *bid* e *ask* presenti sul mercato e le relative quantità) nella stessa modalità con cui viene richiamata l'informativa delle altre serie negoziate sul mercato.

#### *Esempio 1: nome attribuito a una TMC di nuova generazione*

Si supponga di creare una TMC che consiste nell'acquisto di uno *stock futures* su FIAT (*Commodity Code* 19) scadenza dicembre 2006 (FL6) e nella vendita di uno *stock futures* su Alleanza (*Commodity Code* 11) con medesima scadenza (ALL6). Il nome attribuito alla combinazione sarà *TMC\_AL\_001*.

#### *Esempio 2: creazione di una nuova TMC*

Si supponga di creare una TMC su sottostante STM combinando l'acquisto di 1 opzione call con scadenza settembre 2006 e strike 16 con l'acquisto di 1 opzione call con scadenza dicembre 2006 e strike 16,5 al prezzo complessivo di 0,9 euro. In questo caso dalla maschera di **creazione** della TMC è possibile inviare solo un prezzo **BID** per la nuova strategia:

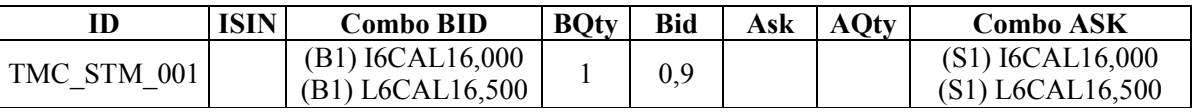

Analogamente, per strategie che comportano la vendita di due strumenti, dalla maschera di **creazione** della TMC è possibile inviare solo un prezzo **ASK**.

#### *Esempio 3: creazione di una nuova TMC*

Si ipotizzi di voler creare una TMC che consiste nell'acquisto di 1 opzione call su FIAT con scadenza marzo 2007 e strike 9 e nella contestuale vendita di 1 opzione call su FIAT con analoga scadenza e strike 9.5. Se si tratta della prima TMC creata nella seduta sul sottostante FIAT, il nome attribuito alla strategia è *TMC\_F\_001*. Durante la **creazione** della TMC bisogna specificare se l'ordine che deve essere contestualmente inserito comporta il pagamento o l'incasso di un premio, come dettagliato nei due casi seguenti.

#### **Caso a)**

Nel caso in cui si sia disposti a pagare un premio pari a 0,10 euro per la strategia, dall'apposita maschera di creazione della TMC verrà inviato un prezzo **BID.** Come risultato si avrà la generazione di un book di negoziazione e il contestuale inserimento di un ordine come specificato nella seguente tabella:

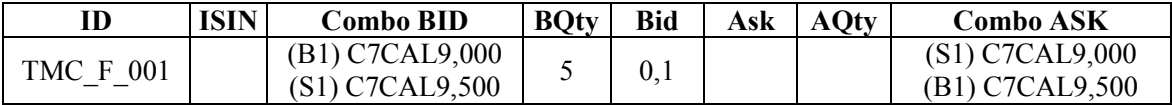

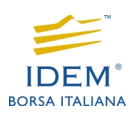

L'ordine, se interamente eseguito, comporta l'acquisto di 5 opzioni FC7CAL9,000 e la vendita di 5 opzioni FC7CAL9,500 a fronte del pagamento di un premio complessivo di 0,1 euro per ogni combinazione negoziata. In questo caso, essendo il lotto minimo dell'opzione su azione Fiat pari a 500 azioni, il premio totale sarà di 250 euro.

#### **Caso b)**

Nel caso in cui si sia disposti a incassare un premio pari a 0,10 euro per la strategia, dall'apposita maschera di creazione della TMC verrà inviato un prezzo **ASK.** Come risultato si avrà la generazione di un book di negoziazione e il contestuale inserimento di un ordine come specificato nella seguente tabella:

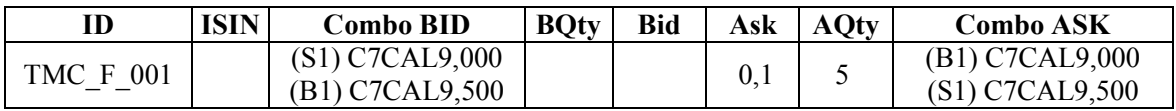

L'ordine, se interamente eseguito, dà luogo alla medesima posizione del **Caso a)**, cioè l'acquisto di 5 opzioni FC7CAL9,000 e la vendita di 5 opzioni FC7CAL9,500. L'unica differenza consiste nel fatto che l'apertura di tale posizione genererà l'incasso (e non il pagamento) di un premio complessivo di 0,1 euro per ogni combinazione negoziata.

#### *Esempio 4: inserimento di un ordine su una TMC già esistente*

Una volta che la TMC è stata creata con le modalità descritte in uno dei precedenti casi, la negoziazione della stessa avviene tramite le usuali maschere di inserimento di ordini. Si consideri la seguente TMC creata dall'operatore A come nel **Caso b)** dell'esempio 3:

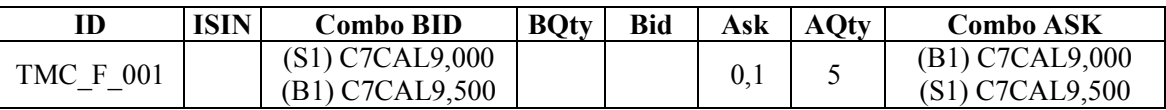

L'operatore B è disposto ad acquistare 1 opzione FC7CAL9,500 e a vendere 1 opzione FC7CAL9,000 a fronte del pagamento di un premio di 0,08 euro. Potrà inserire un ordine di quantità 1 e prezzo 0,08 sulla combinazione TMC\_F\_001. L'ordine dell'operatore B è evidenziato in grassetto nella seguente tabella:

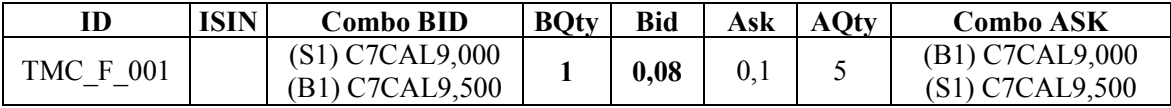

*Esempio 5: inserimento di un ordine su una TMC già esistente* 

Data la combinazione TMC\_STM\_001 creata nell'esempio 2, l'operatore B inserisce un ordine finalizzato alla vendita di 1 opzione FI6CAL16,000 e di 1 opzione FL6CAL16,500 a fronte dell'incasso di un premio complessivo di 1,1 euro:

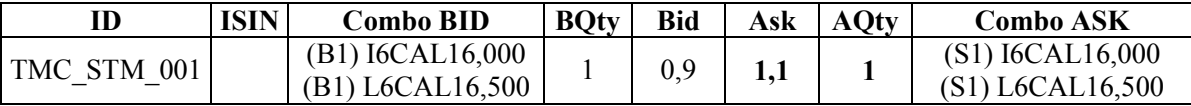

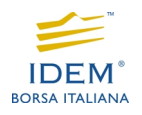

# **1.3 Limitazioni alla creazione di una TMC**

La creazione delle TMC è soggetta alle seguenti limitazioni:

- **il numero di** *leg* **associabili alla TMC è due;**
- **i** *futures* **su indice non possono entrare a far parte delle proposte TMC;**
- possono entrare a far parte di una TMC solo serie con il medesimo lotto di azioni sottostanti (ad esempio si possono creare TMC combinando opzioni e *futures* sulla stessa azione);
- possono entrare a far parte di una TMC solo serie che appartengono alla stessa partizione di sottostanti:<sup>2</sup>
- non può essere creata una TMC uguale ad una già esistente o ad una *standard combination* ("combo");
- la *ratio* massima associabile ad una singola *leg* è 100.

## **1.4 Negoziazione di una TMC**

Le TMC rimangono attive per la sola giornata di creazione, quindi vengono cancellate automaticamente dal sistema al termine della negoziazione.

### *1.4.1 Tipologie di ordini consentite*

La negoziazione di una TMC già esistente avviene inserendo ordini sul book appositamente creato. Le proposte di tipo TMC possono essere immesse con o senza limite di prezzo e specificando le seguenti modalità:

- "esegui e cancella" (*fill and kill*): la proposta viene eseguita, anche parzialmente, per le quantità disponibili sul lato opposto del book e l'eventuale saldo residuo viene cancellato automaticamente;
- "esegui tutto o cancella" (*fill or kill*): la proposta viene eseguita per l'intera quantità oppure cancellata automaticamente.

Non è possibile specificare per la proposta TMC una validità superiore alla data corrente o inserire proposte c.d. *stop order* che al raggiungimento di determinate condizioni prevedono l'inserimento di un ordine su una TMC.

Gli ordini immessi sulle TMC possono determinare, ove ve ne siano le condizioni, la creazione automatica di ordini di tipo *bait* sulle singole *leg*. 3

<sup>3</sup> Come per le combinazioni standard, gli ordini *bait*, modificandosi automaticamente al variare delle condizioni di mercato, mantengono la priorità temporale della proposta TMC originaria.

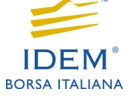

<sup>&</sup>lt;sup>2</sup> Si veda la tabella in appendice per un elenco completo dei sottostanti appartenenti alla stessa partizione e dei relativi lotti minimi.

### *1.4.2 Conclusione di contratti*

Una volta inserita, la proposta TMC può essere eseguita tramite una delle seguenti modalità:

- abbinamento con singole proposte presenti sui book delle *leg* che compongono la combinazione. Al fine di agevolare la conclusione dei contratti con questa modalità, le proposte di tipo TMC possono generare, come anticipato sopra, proposte di negoziazione di tipo *bait* sui book delle singole *leg* (solo se il valore *ratio* per la singola *leg* è pari a 1)*;*
- abbinamento con un'altra proposta di tipo TMC di segno contrario inserita sull'apposito book di negoziazione della strategia in questione (di seguito "modalità TMC vs. TMC"), nel caso in cui la proposta TMC non possa essere soddisfatta a condizioni di prezzo uguali o più vantaggiose mediante l'abbinamento con proposte singole presenti sui book delle due *leg* (modalità sopra richiamata). In caso di conclusione di contratti il sistema di trading attribuisce automaticamente i prezzi alle singole *leg* facenti parte della TMC, in modo da rispettare il prezzo complessivo della strategia.

Si noti che la conclusione di contratti attraverso tale modalità avviene solo se esiste un prezzo *bid* o *ask* su almeno una delle due *leg* o, in assenza di proposte, su entrambe le *leg* è presente un prezzo *last* e/o di chiusura. In assenza di tali condizioni l'ordine che va ad applicare la proposta TMC (ordine entrante) presente sul book è rifiutato e viene inviato un messaggio di errore all'operatore. Analogamente, l'ordine entrante è rifiutato anche in presenza dei prezzi sopra citati se l'algoritmo per l'assegnazione dei prezzi alle singole *leg* non converge verso una soluzione.

Per dare un'informazione completa al mercato sull'origine dei contratti conclusi mediante tale modalità, i contratti TMC vs. TMC vengono contrassegnati con un'apposita *deal source*, analogamente a quanto avviene oggi per i contratti conclusi con modalità combo vs. combo (si veda il paragrafo "Diffusione informativa" per maggiori dettagli).

### *Esempio 6: abbinamento di una proposta TMC con ordini di mercato*

Data la combinazione TMC\_F\_001 creata nel **Caso a)** dell'esempio 3 e il relativo ordine di acquisto di 5 lotti al prezzo di 0,1 inserito dall'operatore A, si considerino anche gli ordini inseriti dall'operatore B sul book della *leg* FC7CAL9,000. Sotto le condizioni illustrate nella seguente tabella, l'ordine inserito sulla TMC genera l'ordine di tipo *bait* evidenziato in grassetto:

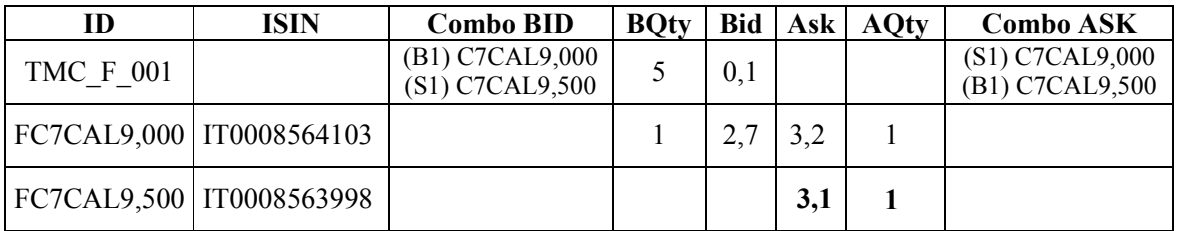

L'applicazione dell'ordine *bait* da parte dell'operatore C sulla serie FC7CAL9,500 comporta la conclusione dei seguenti contratti:

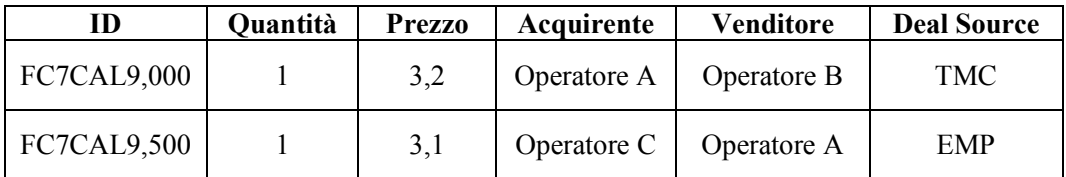

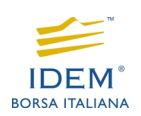

La nuova situazione dei book è la seguente:

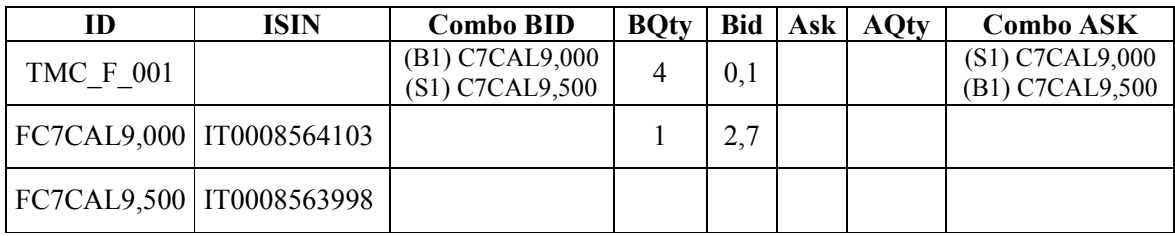

*Esempio 7: conclusione di contratti con modalità TMC vs TMC* 

Data la TMC dell'esempio precedente, si considerino i seguenti casi di abbinamento delle proposte sul book della TMC:

#### **Caso a)**

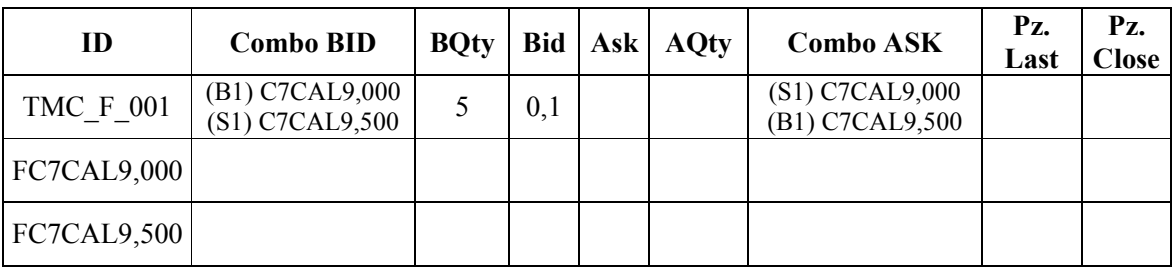

È impossibile concludere contratti applicando direttamente l'ordine sul book della combo: non ci sono prezzi *bid*, *ask*, *last* o *close*

**Caso b)** 

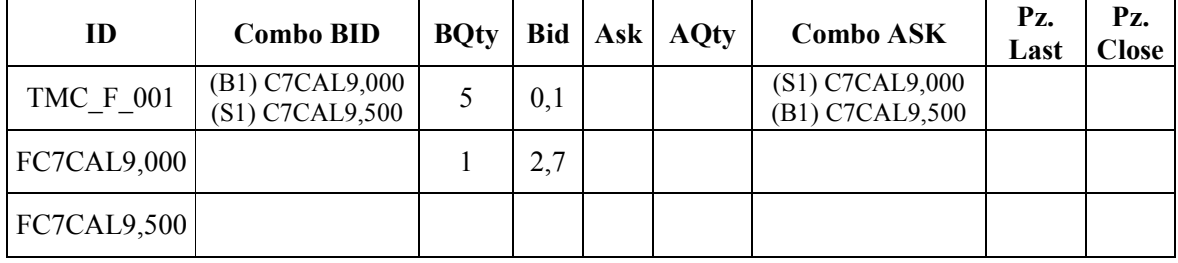

Se l'operatore B inserisce una vendita di 5 lotti al prezzo di 0,1 si ha la conclusione dei seguenti contratti:

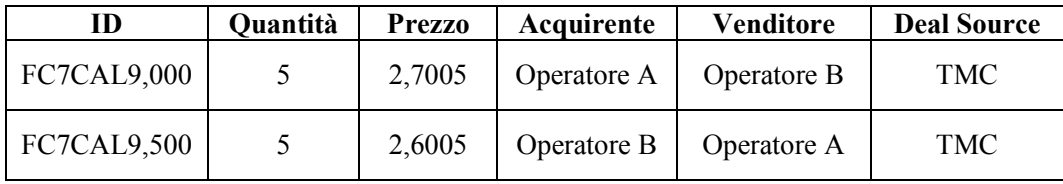

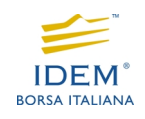

**Caso c)** 

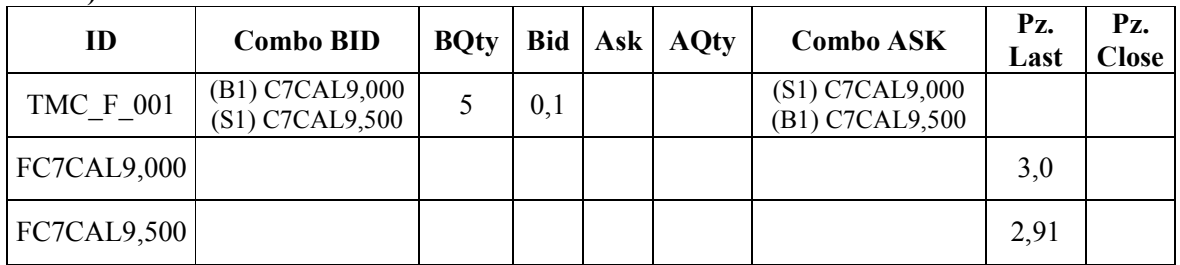

Se l'operatore B inserisce una vendita di 5 lotti al prezzo di 0,1 si ha la conclusione dei seguenti contratti:

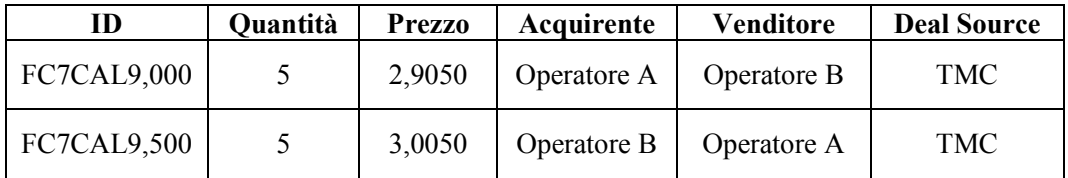

**Caso d)** 

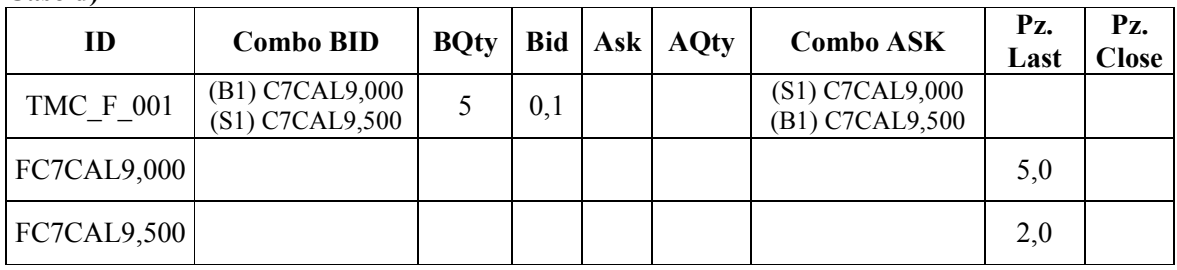

Non è possibile concludere contratti applicando direttamente l'ordine sul book della combo: in questo caso, pur essendo presenti prezzi *last* su entrambe le *leg*, la distanza tra i due prezzi impedisce la convergenza dell'algoritmo.

*Esempio 8: creazione e negoziazione di una TMC con parametro "ratio" diverso da 1*  Si considerino i book delle seguenti serie:

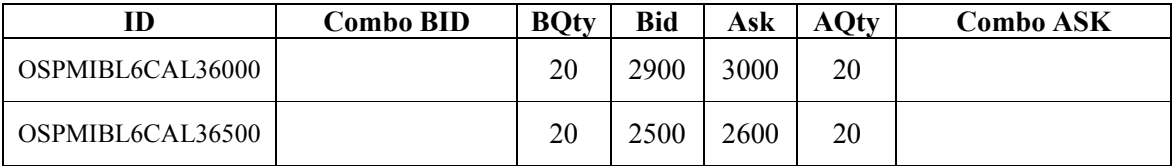

L'operatore A crea una TMC che prevede l'acquisto di 2 opzioni call (*ratio =* 2) su indice S&P/MIB, con strike 36000 e scadenza dicembre 2006 e la vendita di 1 opzione call (*ratio =* 1) con strike 36500 e medesima scadenza. Inserendo un ordine al prezzo di 3500 per quantità 1 troverebbe immediata esecuzione:

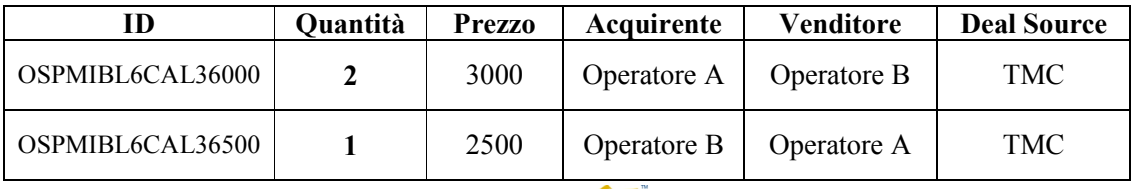

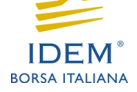

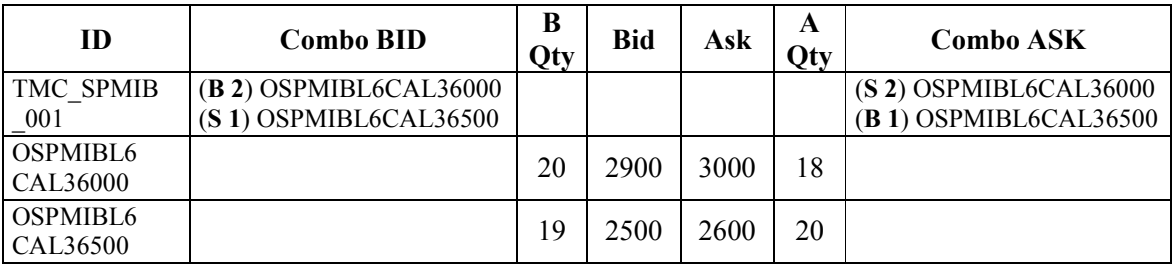

L'operatore C inserisce ora un ordine di quantità 5 al meglio sulla TMC\_SPMIB\_001. Di seguito si riportano gli eseguiti conclusi sul mercato:

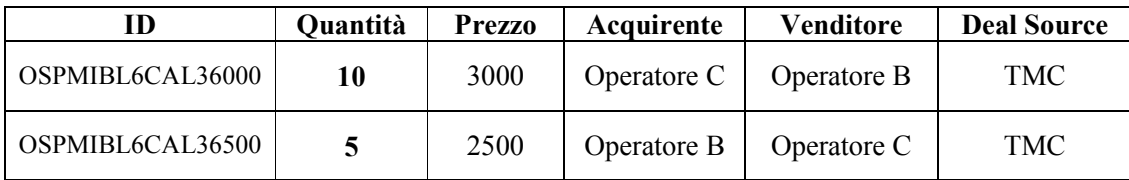

## *1.4.3 Tick minimi di negoziazione*

I valori dei *tick* minimi di prezzo associati alle proposte di tipo TMC sono i seguenti:

- TMC su opzioni su indice: 1 punto indice;
- TMC su opzioni e *futures* su azioni: 0,0001 euro.

Analogamente a quanto già previsto in caso di conclusione di contratti a seguito dell'incrocio di proposte *combo vs. combo*, l'incrocio di proposte TMC vs. TMC può determinare la conclusione di contratti con prezzi che non rispettano il *tick* minimo di negoziazione della singola *leg*.

Gli eventuali ordini di tipo *bait*, invece, vengono sempre creati a prezzi compatibili con il *tick* minimo di negoziazione della *leg* su cui sono inseriti.

*Esempio 9: ordini bait e tick minimo di negoziazione* 

Si consideri la seguente TMC e il relativo ordine di acquisto. L'ordine *bait* generato sulla serie STMC7 è compatibile con il *tick* minimo previsto per gli *stock futures*, anche se il prezzo dell'ordine sulla TMC non lo è.

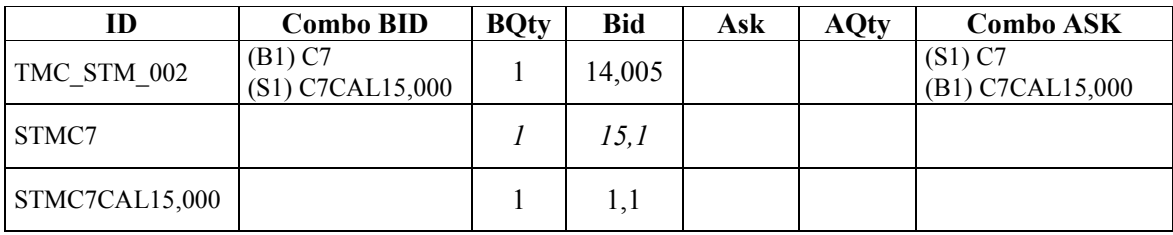

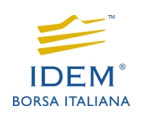

*Esempio 10: tick minimo di negoziazione e conclusione di contratti*  Si consideri la seguente TMC:

| ID          | <b>Combo BID</b>   | <b>BQty</b> | <b>Bid</b> | Ask    | <b>AQty</b> | <b>Combo ASK</b>     | Pz.<br>Last |
|-------------|--------------------|-------------|------------|--------|-------------|----------------------|-------------|
| TMC STM 003 | (B1) L6<br>(S1) C7 |             |            | 0,5001 |             | $(S1)$ L6<br>(B1) C7 |             |
| STML6       |                    |             |            |        |             |                      | 15          |
| STMC7       |                    |             |            |        |             |                      | 14,5        |

Supponiamo che l'operatore B voglia applicare l'ordine presente sul book TMC\_STM\_002. Si avranno i seguenti contratti:

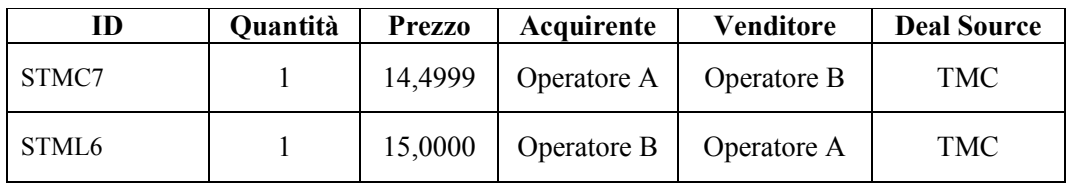

# **1.5 Limiti di variazione ai prezzi delle proposte e dei contratti**

Le proposte di tipo TMC sono soggette agli stessi controlli sui prezzi di inserimento e sui prezzi di conclusione dei contratti già previsti per le proposte combinate standard. In proposito si rammenta che sono previsti i seguenti parametri di controllo sulle proposte e sui contratti<sup>4</sup>:

- il parametro X, che definisce il limite massimo di variazione del prezzo delle proposte rispetto al prezzo di controllo;
- il parametro Y, che definisce il limite massimo di variazione dei prezzi dei contratti rispetto al prezzo di controllo;
- il parametro Z, che definisce il limite massimo di variazione dei prezzi tra due contratti consecutivi.

Di seguito si riassumono le caratteristiche principali dei controlli suddetti per le proposte TMC:

- le proposte TMC non sono soggette ai controlli del parametro X;

- gli ordini di tipo *bait* sono sottoposti ai medesimi controlli degli ordini inseriti con le normali funzioni;
- a seguito del passaggio in *Circuit Breaker* di una delle serie facenti parte di una TMC, eventuali *bait order* presenti sui *book* vengono automaticamente cancellati e reinseriti una volta ripristinata la negoziazione continua;

<sup>4</sup> Per maggiori approfondimenti si rimanda all'avviso 11472 del 25 novembre 2003 relativo alla funzionalità *Circuit Breaker* del mercato IDEM.

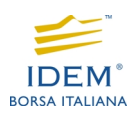

- non è consentita l'immissione o la modifica di proposte TMC e non è possibile la conclusione di contratti originati da proposte TMC precedentemente immesse se almeno una delle due *leg* è in stato di *Circuit Breaker*;
- i contratti conclusi con modalità TMC vs. TMC non sono soggetti ai limiti di variazione previsti dai parametri X, Y e Z;
- i prezzi dei contratti conclusi con modalità TMC vs. TMC non costituiscono un riferimento valido per i successivi controlli del parametro Z.

# **1.6 Gestione degli errori**

In caso di conclusione di contratti a prezzi anomali tramite l'abbinamento tra loro di proposte di tipo TMC o tra proposte di tipo TMC e proposte singole, si applicano le disposizioni in materia di gestione errori attualmente in vigore, in analogia con quanto avviene per le proposte combinate standard e non standard. Pertanto la verifica degli estremi di intervento da parte di Borsa Italiana viene condotta sui contratti conclusi per singolo strumento finanziario anche nei casi in cui tali contratti risultino parte di una strategia TMC.

# **1.7 Diffusione informativa**

I contratti conclusi con modalità TMC vs. TMC:

- vengono contrassegnati con l'identificativo TMC (*deal source* 36) sulla finestra "*Ticker*" della *Click Workstation*;

- aggiornano i volumi negoziati ma non i prezzi *last*, minimi e massimi sulla finestra *Price Info* della *Click Workstation*;

- entrano a far parte del calcolo del listino ufficiale solo per quanto riguarda i quantitativi scambiati e non per i prezzi minimi e massimi di ciascuno strumento finanziario.

# **1.8 Altre informazioni**

- contestualmente all'introduzione delle TMC, vengono eliminate le strategie operative oggetto di proposte combinate standard di tipo *price spread*, *time spread* e *straddle* relativamente ai contratti di opzione su indice S&P/MIB ed ai contratti di opzione su azioni. Tali strategie sono infatti replicabili con la nuova funzionalità;

- non è consentito inviare richieste di quotazione sulle TMC;

- le TMC non sono oggetto di quotazione da parte dei Market Maker.

# **2 – BO5**

Il nuovo *broadcast* "*BO5 - Firm Order Book*" consente di gestire gli aggiornamenti dell'order book locale. In questa sede si segnala che questo *broadcast* permette, tra l'altro, di ricevere i messaggi relativi alla cancellazione degli ordini (compresi gli ordini validi sino a data specificata, c.d. *long orders*) per incompatibilità con i limiti di prezzo previsti dal parametro X della funzionalità *Price Deviation Dynamic Control* (per pronto riferimento si veda il paragrafo 1.5 del presente documento; per ulteriori dettagli sulla funzionalità *Price Deviation Dynamic Control* si veda l'avviso 11472 del 25 novembre 2003).

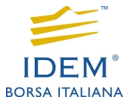

Per ulteriori informazioni si prega di contattare:

- Borsa Italiana, Divisione *Derivatives Markets*, telefono 02 72426 231
- Borsa Italiana, Divisione *Markets Supervision*, telefono 02 72426 327

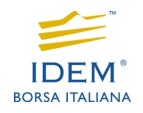

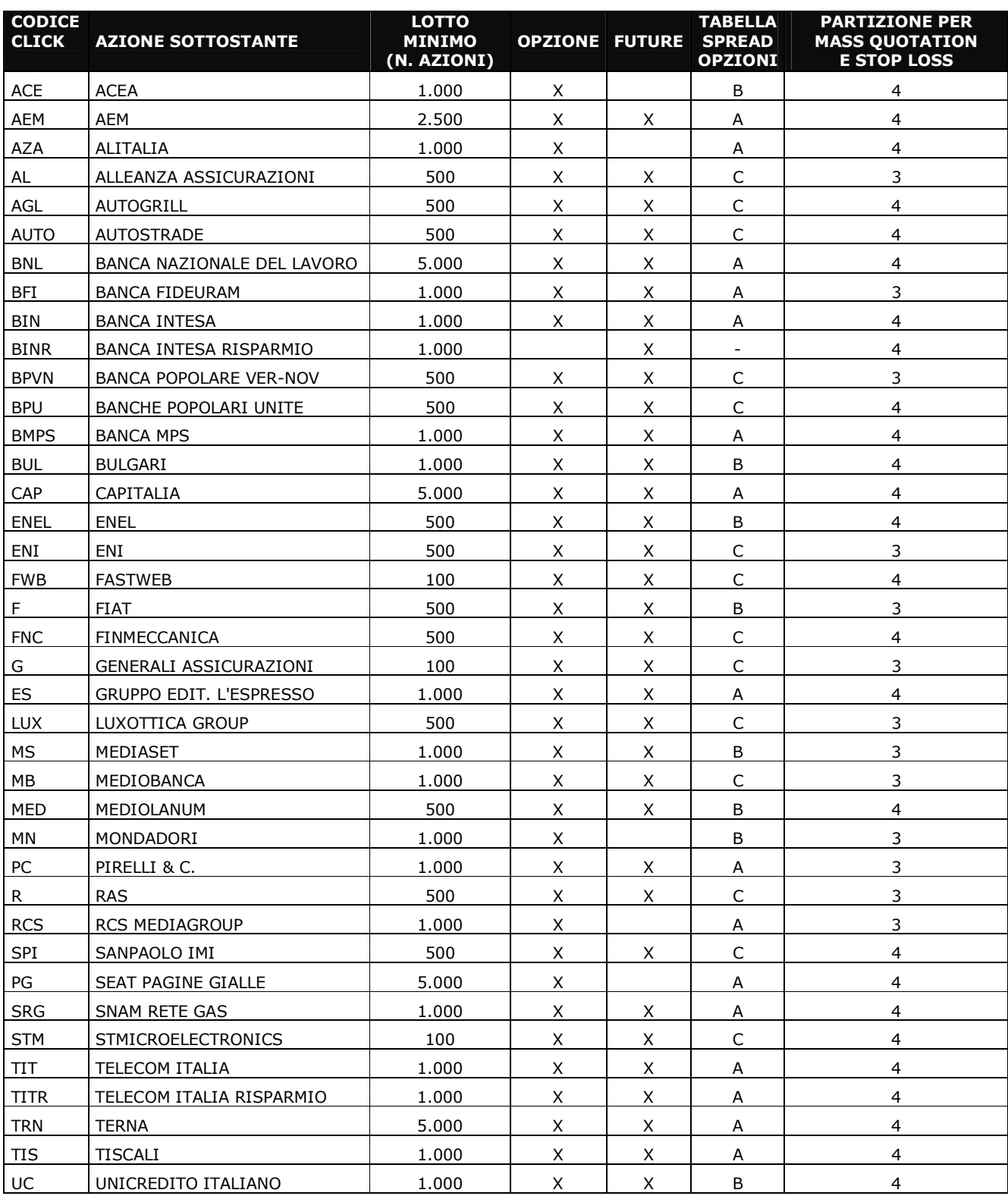

# **Allegato 1 – Lotti minimi, tabelle di** *spread***, partizione per** *mass quotation* **e** *stop loss*

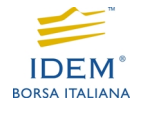